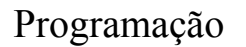

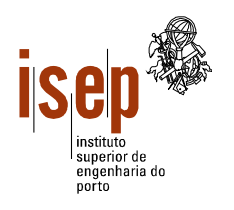

Departamento de Engenharia Electrotécnica Licenciatura em Engenharia Electrotécnica – SEE

## **Teste para alunos com avaliação contínua**

- **Este teste é de realização individual, não sendo permitido qualquer tipo de consulta na sua resolução.**
- **Resolva cada grupo numa folha separada (note-se que folhas e páginas não são a mesma coisa!) utilizando a linguagem Visual Basic. O Grupos 1 deve ser resolvido na folha de capa.**
- **Coloque o Nome e Número em todas as folhas.**
- **Duração: 1 hora e 30 min (incluindo todas as tolerâncias).**

1. A EDP (Electrica do Porriño, SA), satisfeita com os resultados da última colaboração com os alunos de SEE do ISEP, decidiu contratá-los novamente para a elaboração de um programa para a gestão da qualidade do serviço nos clientes da EDP na Galiza. O programa deve permitir guardar o valor das falhas de fornecimento (em percentagem) de um máximo de 2000 grandes consumidores (industriais e serviços) num dado mês. O valor lido, um número real, é sempre positivo e limitado a 100%.

- a) Elabore uma subrotina que leia os valores das falhas de serviço nos clientes da EDP para um dado mês, guardando-os num vector. O número de clientes é um parâmetro da rotina.
- b) Elabore uma função que retorne o valor médio das falhas no serviço de fornecimento de electricidade aos clientes da EDP.
- c) Quando as falhas de serviço excedem o valor médio das falhas, a EDP está obrigada a pagar uma multa ao cliente, sob a forma de um desconto. Elabore uma subrotina que recebe um vector com as falhas de serviço de cada cliente e retorne um outro vector com o valor do desconto a prestar a cada cliente. O valor do desconto é calculado de acordo com a seguinte tabela:

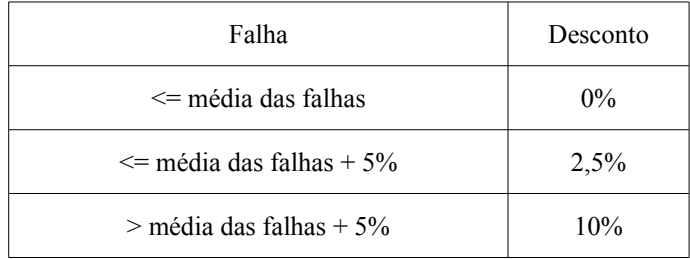

d) Elabore um programa em Visual Basic que, recorrendo às rotinas anteriores, leia o número de consumidores e os restantes valores necessários. O programa deve apresentar numa *TextBox* o valor médio das falhas e, em duas *ListBoxes,* os valores das falhas de serviço e dos descontos a aplicar. Esboce a interface (*form*) do programa e atribua nomes apropriados aos diversos objectos.

2. Elabore uma função que recebe uma frase (string) e retorne uma outra string composta pelas letras iniciais das palavras da frase original, separadas por um ponto e convertidas para maiúsculas. Elabore um programa que leia um conjunto de frases, até que seja introduzida uma frase vazia (sem palavras), e apresente numa *ListBox* as strings com as iniciais das palavras das frases introduzidas.

Exemplo: "Futebol clube perafitense" --> "F.C.P."

ISEP, 2006-01-23 Ângelo Martins, Piedade Carvalho

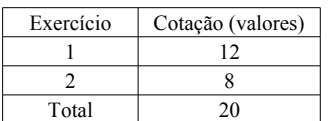

## Exercício nº 1

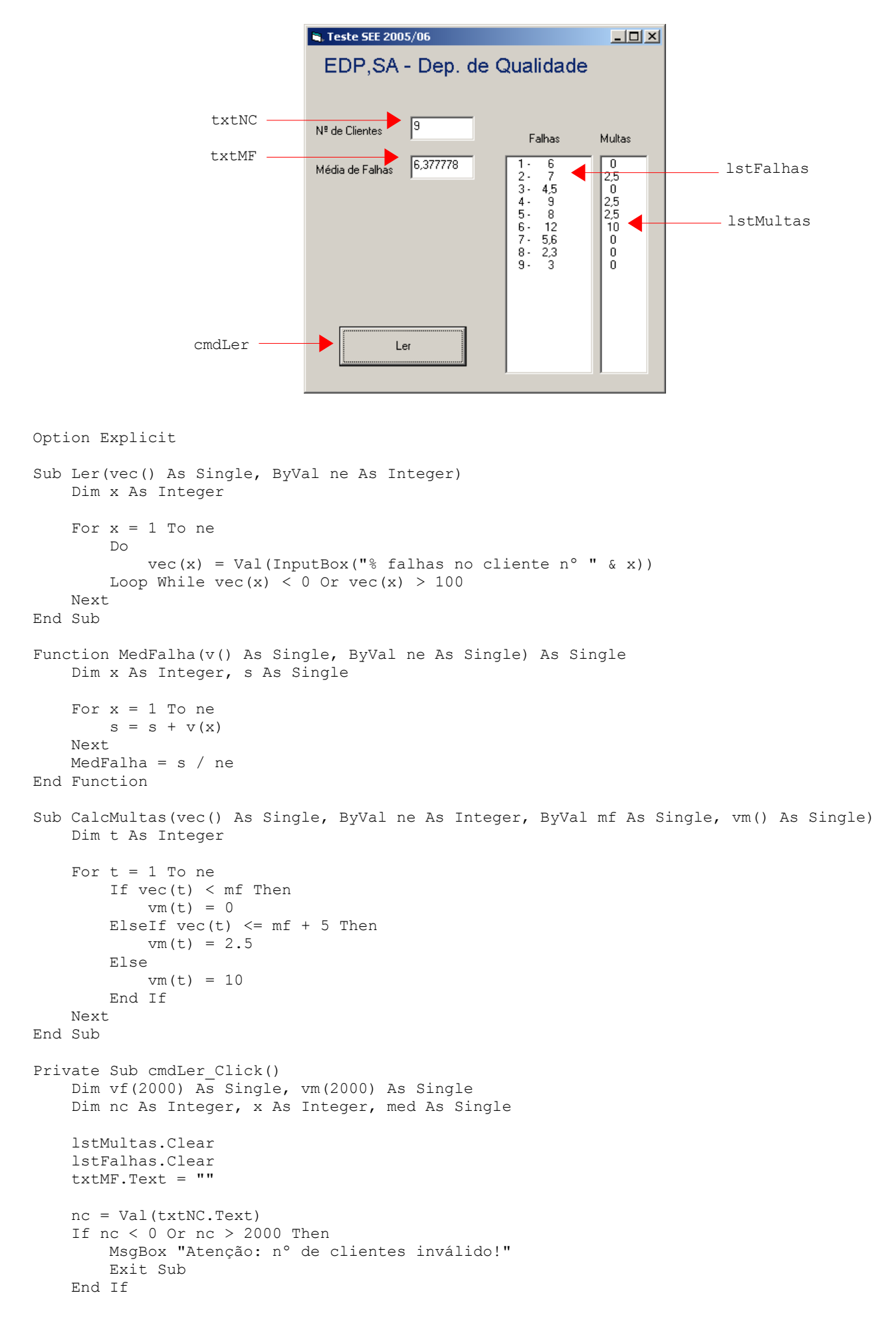

```
 Ler vf, nc
     med = MedFalha(vf, nc)
     CalcMultas vf, nc, med, vm
     txtMF.Text = med
    For x = 1 To nc
        lstFalhas.AddItem Format(x, "@@@@") & " - " & Format(vf(x), "@@@@@@")
         lstMultas.AddItem Format(vm(x), "@@@")
     Next
End Sub
```
Exercício nº 2

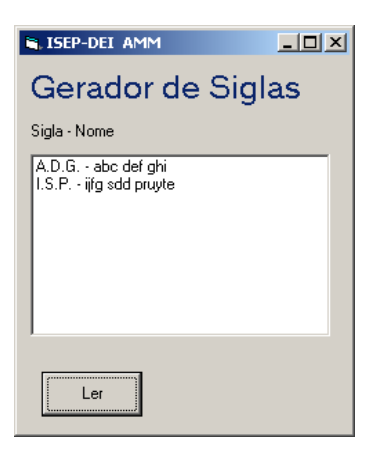

```
Option Explicit
```

```
Function GeraSigla(ByVal st As String)
     Dim p As Integer, letra As String, res As String
    st = Trim(st)Do While st <> ""
        p = \text{InStr}(\text{st}, \text{ " "})letra = Left(st, 1)If p > 0 Then
            st = Right(st, Len(st) - p)st = LTrim(st) Else
            st = " End If
        res = res + UCase(letra) + "."
     Loop
     GeraSigla = res
End Function
Private Sub cmdLer_Click()
     Dim frase As String, sigla As String, k As Integer
     lstSigla.Clear
    k = 1frase = Trim(InputBox("None n<sup>o</sup>" & k)) Do While frase <> ""
         sigla = GeraSigla(frase)
         lstSigla.AddItem sigla + " - " + frase
        k = k + 1frase = Trim(InputBox("None n°" & k)) Loop
End Sub
```